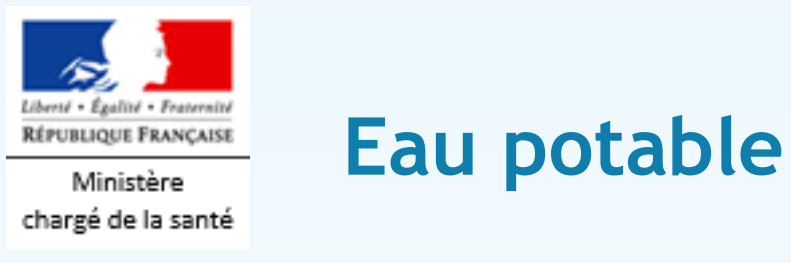

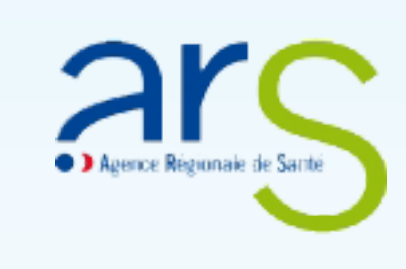

Résultats des analyses du contrôle sanitaire des eaux destinées à la consommation humaine

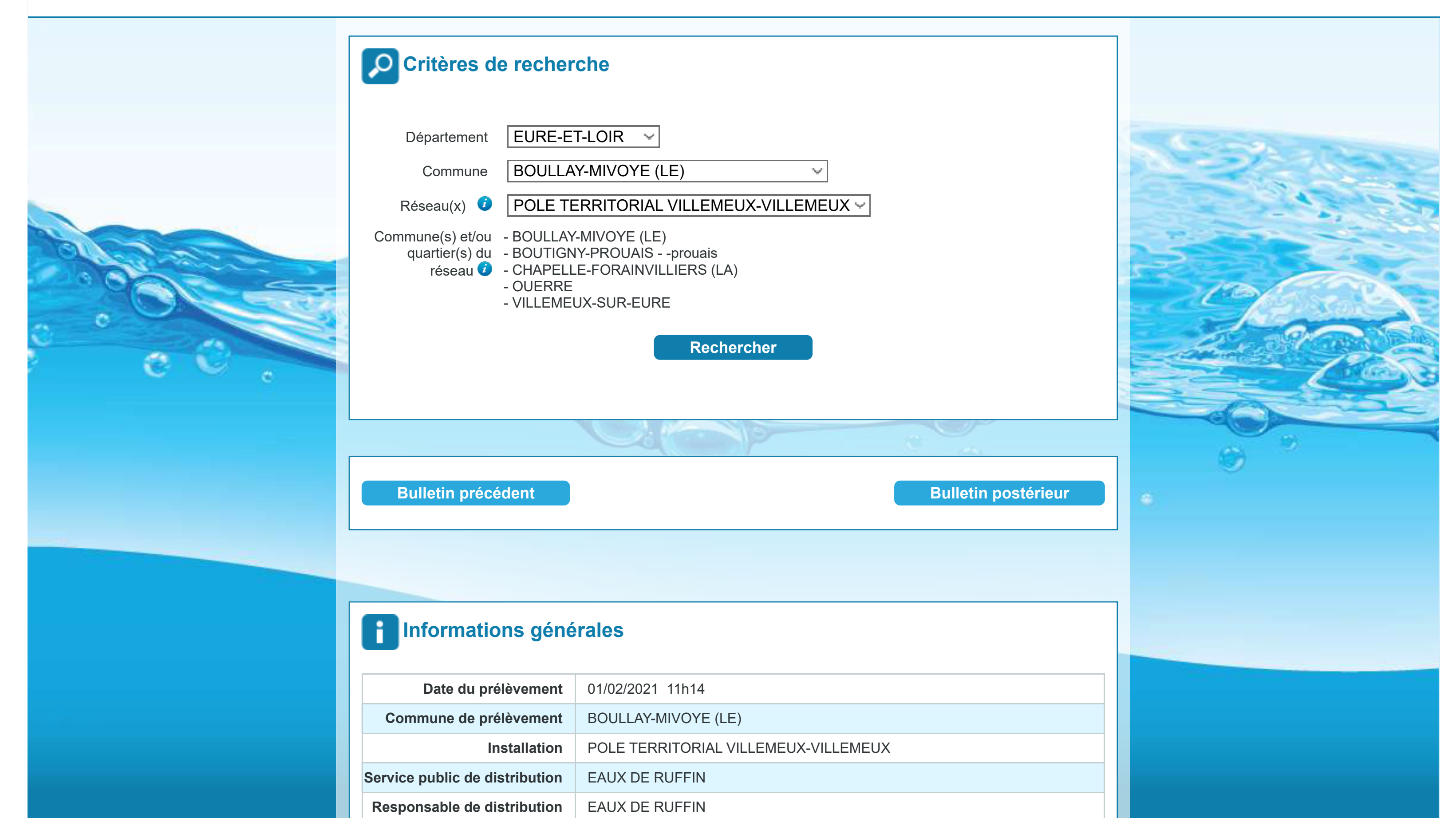

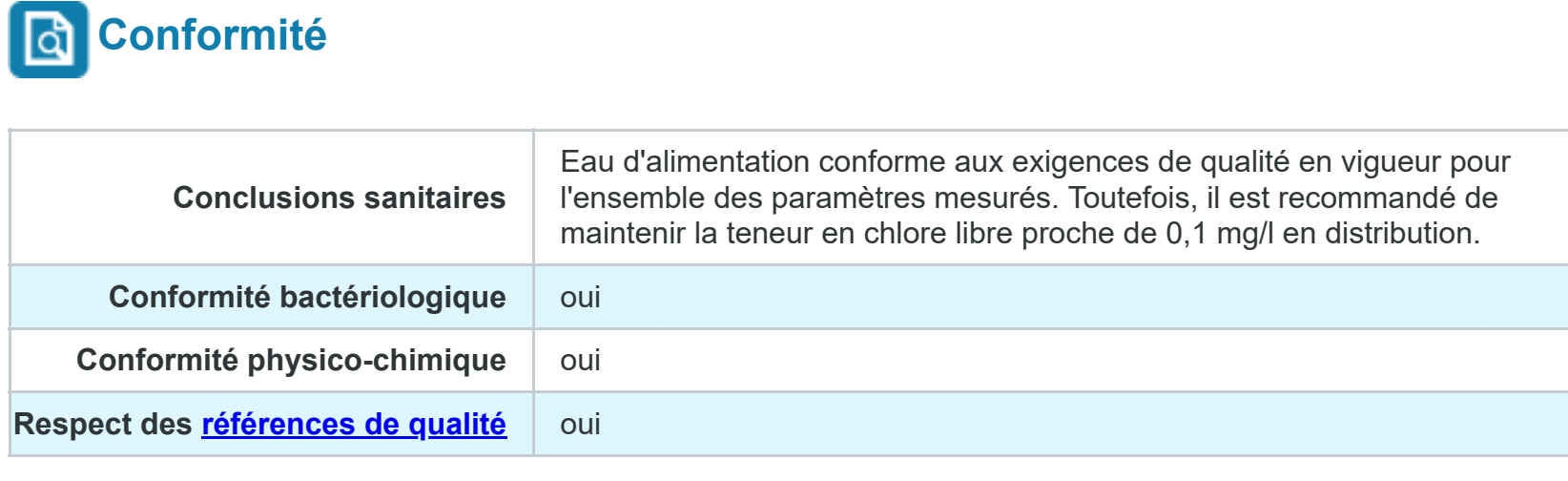

## **Résultats d'analyses**

**Maître d'ouvrage** | EAUX DE RUFFIN

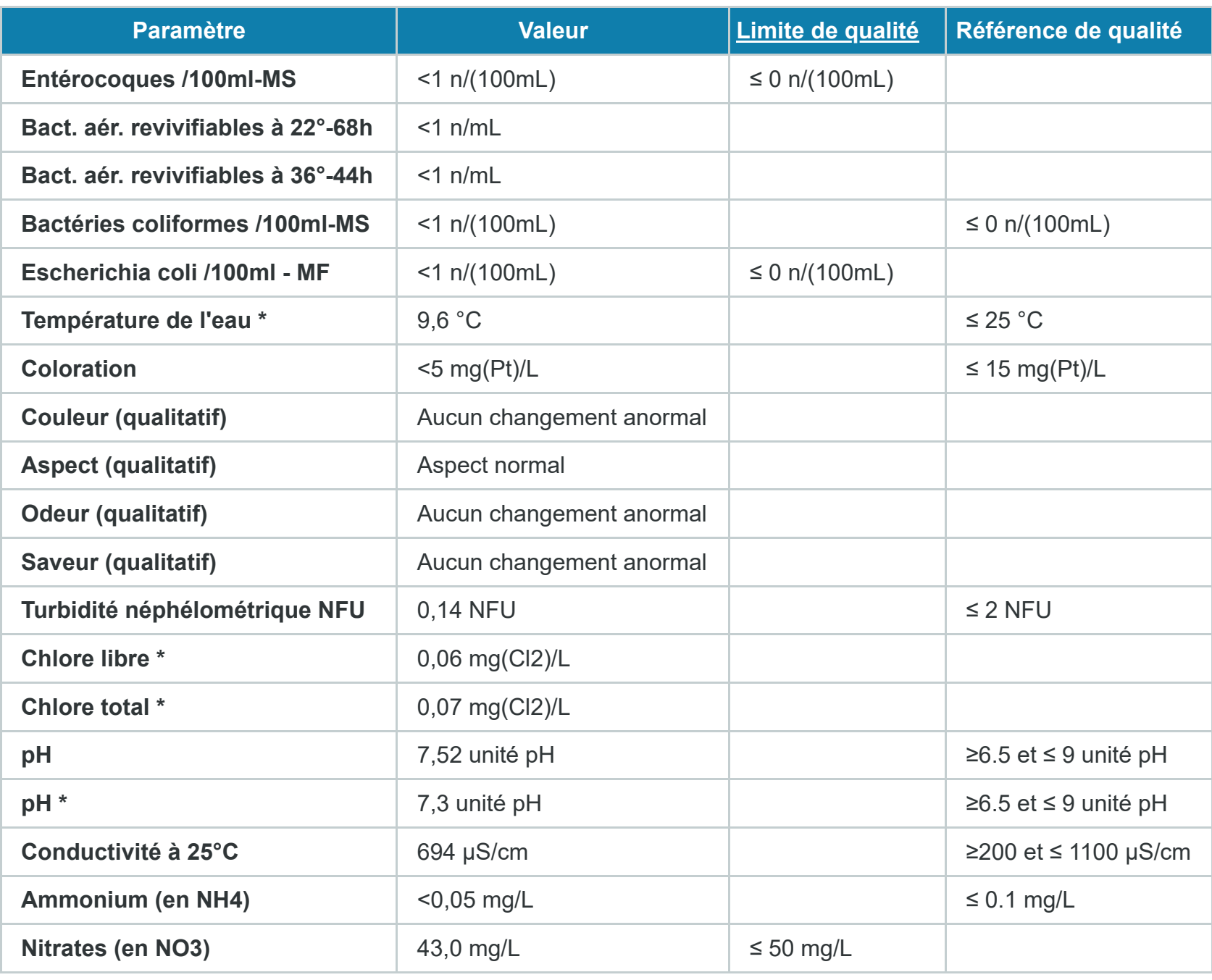

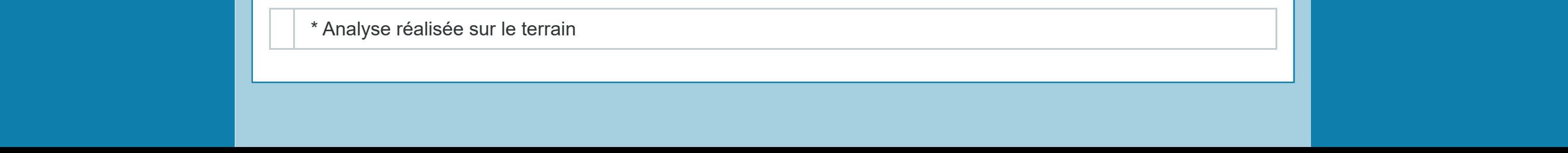